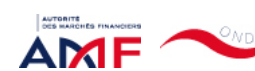

14/02/2022 17:43 ONDE - Remise de l'information Emetteur

Liens Utiles Contact [Aide](javascript:__doPostBack()

[Remise de l'information Emetteur](javascript:__doPostBack() > Déclaration de dirigeant

*L'information a été déposée auprès de l'AMF.*

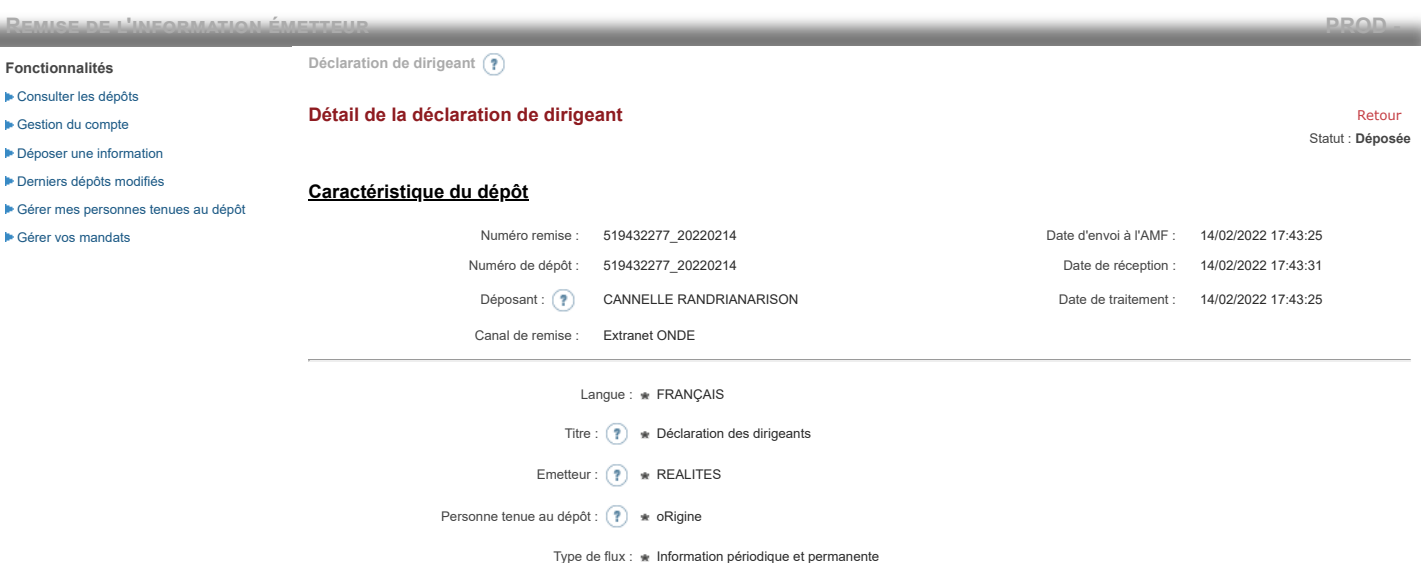

**Notification des transactions effectuées par les personnes exerçant des responsabilités dirigeantes et les personnes qui leur sont étroitement liées**

### **1. Coordonnées de la personne exerçant des responsabilités dirigeantes ou de la personne étroitement liée**

Raison sociale : \* oRigine Forme juridique : SAS

#### **2. Motif de la notification**

Bienvenue CANNELLE RANDRIANARISON

[Déconnexion](javascript:__doPostBack()

 $\overline{\circ}$  Une personne mentionnée à l'article 3.25) du règlement (UE) n°596/2014 du 16 avril 2014 sur les abus de marché  $\overline{\circ}$ 

Le déclarant est : Une personne étroitement liée mentionnée à l'article 3.26) du règlement (UE) n° 596/2014 du 16 avril 2014 sur les abus de marché

Merci de préciser l'identité et les fonctions de la personne avec qui le déclaranta un lien personnel étroit

Type de personne : \* Personne physique

- Nom : \* De Brebisson
- Prénom : \* Christophe

Fonction / poste : \* Administrateur

Cette notification est une notification initiale

#### **3. Coordonnées de l'émetteur**

Nom: \* REALITES

LEI: (?) 969500QNETQTC70HHE57

## **4. Renseignements relatifs à la transaction**

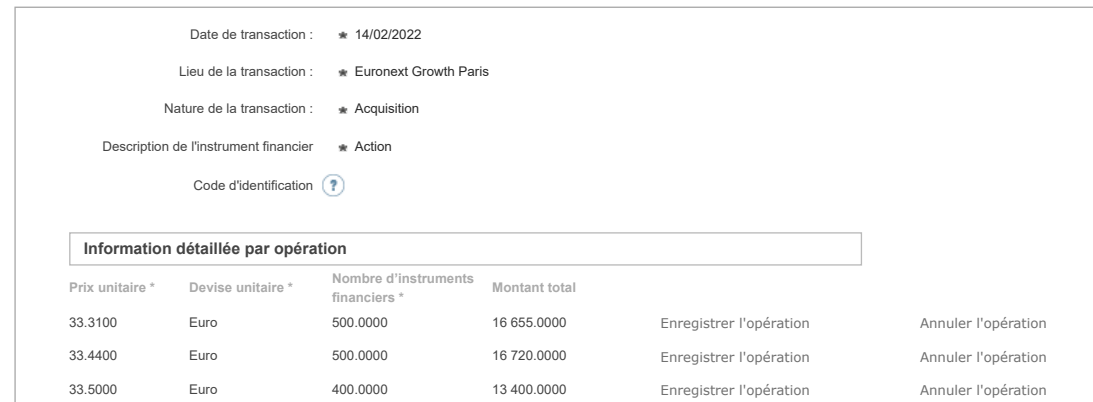

# 14/02/2022 17:43 ONDE - Remise de l'information Emetteur 33.3700 Euro 500.0000 16 685.0000 Enregistrer l'opération Annuler l'opération 33.4000 Euro 300.0000 10 020.0000 Enregistrer l'opération Annuler l'opération 33.4900 Euro 300.0000 10 047.0000 Enregistrer l'opération Annuler l'opération 33.6000 Euro 800.0000 26 880.0000 Enregistrer l'opération Annuler l'opération Ajouter une opération **Informations agrégées [Prix moyen pondéré \\*](javascript:WebForm_DoPostBackWithOptions(new WebForm_PostBackOptions("ctl00$ctl00$ContentPlaceHolderContent$ctl01$RepeaterTransactions$ctl00$THPrixAgr$LinkButton1", "", true, "", "", false, true))) [Devise \\*](javascript:WebForm_DoPostBackWithOptions(new WebForm_PostBackOptions("ctl00$ctl00$ContentPlaceHolderContent$ctl01$RepeaterTransactions$ctl00$THDeviseAgr$LinkButton1", "", true, "", "", false, true))) [Nombre d'instruments financiers agrégé \\*](javascript:WebForm_DoPostBackWithOptions(new WebForm_PostBackOptions("ctl00$ctl00$ContentPlaceHolderContent$ctl01$RepeaterTransactions$ctl00$THVolumeAgr$LinkButton1", "", true, "", "", false, true)))** 33.4567 Euro 3 300.0000 Si la transaction est liée à l'exercice d'un programme d'option sur action ou sur une attribution d'actions gratuites ou de performances, cochez la case ci-après (?) Supprimer la transaction Ajouter une transaction **5. Commentaires** Attention : ces informations complémentaires seront également publiées sur le site internet de l'AMF

Enregistrer un brouillon (?) Supprimer (?) annuler Modifier Context and Déposer (?) Annuler Modifier

Les données à caractère personnel collectées par le biais de ce formulaire font l'objet d'un traitement informatique réservé à l'usage exclusif de l'AMF pour l'accomplissement de ses<br>missions. Conformément au règlement (UE rectification, d'effacement, d'opposition ou de limitation du traitement de vos données personnelles en contactant l'AMF par courrier : AMF - Délégué à la protection des données - 17<br>place de la Bourse, 75002 Paris ; par